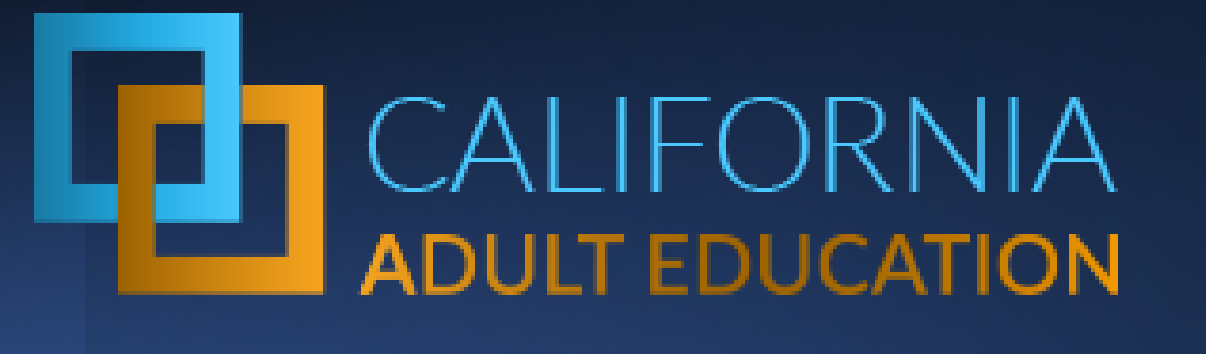

### Why Do My Data Reports Look Different: AEP Dashboard and TOPSpro Enterprise *(and a little bit of COMIS too)*

May 12, 2021 1:00pm – 2:00pm

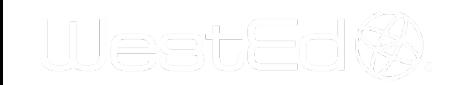

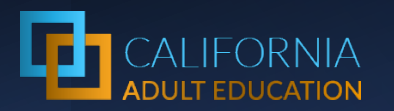

## Today's Presenters

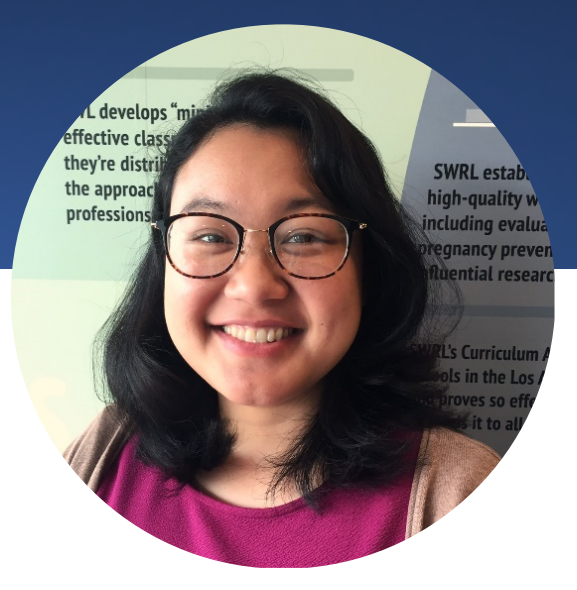

Jessica Chittaphong

AEP Dashboard Manager & Program Coordinator [jchitta@wested.org](mailto:jchitta@wested.org)

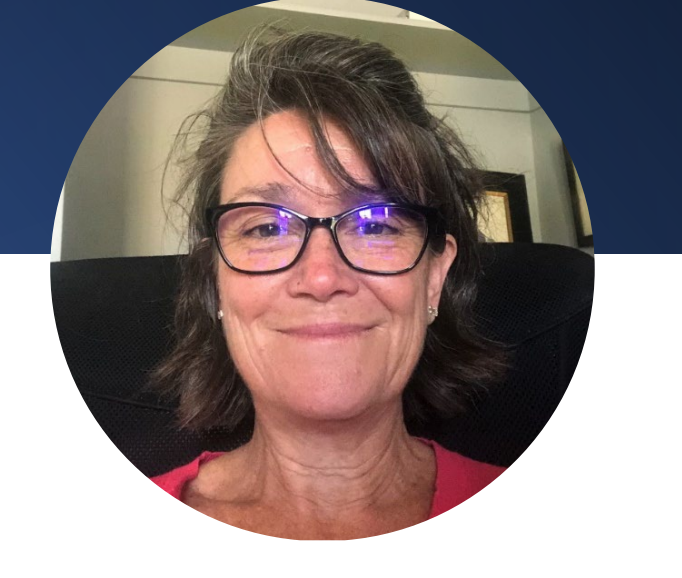

Blaire Willson Toso Sr. Program Manager Adult Ed & Workforce Dev [btoso@wested.org](mailto:btoso@wested.org)

Jay Wright California Accountability Program Manager [jwright@casas.org](mailto:jwright@casas.org)

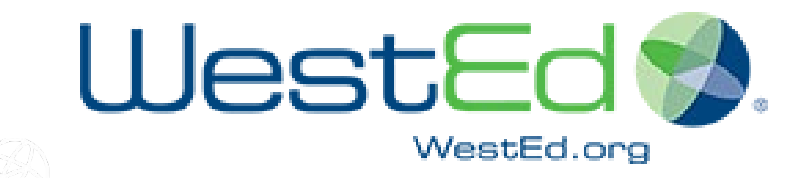

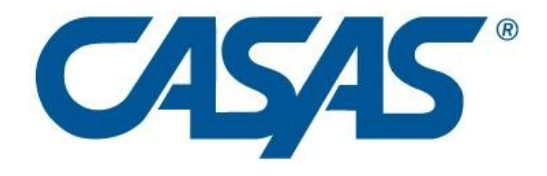

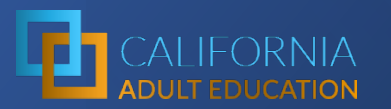

## Is this the right webinar for me?

WestEd

### **Goals for Today**

### **Learn about:**

- 1. Key features of the AEP Dashboard, COMIS Data Sets, & CASAS TOPSpro Enterprise.
- 2. Uses of the AEP Dashboard, & CASAS TOPSpro Enterprise reports.
- 3. How CASAS TOPSpro Enterprise metrics map to the AEP metrics.
- Introduction to AFP Dashboard: Review April 30 Webinar: Understanding & Using the Adult Education Pipeline
- Changes to the AEP: Review April 27 Webinar: Understanding and Using the Adult Education Pipeline (AEP) Dashboard for Continuous Improvement

## Key Features

**ADULT EDUCATION** 

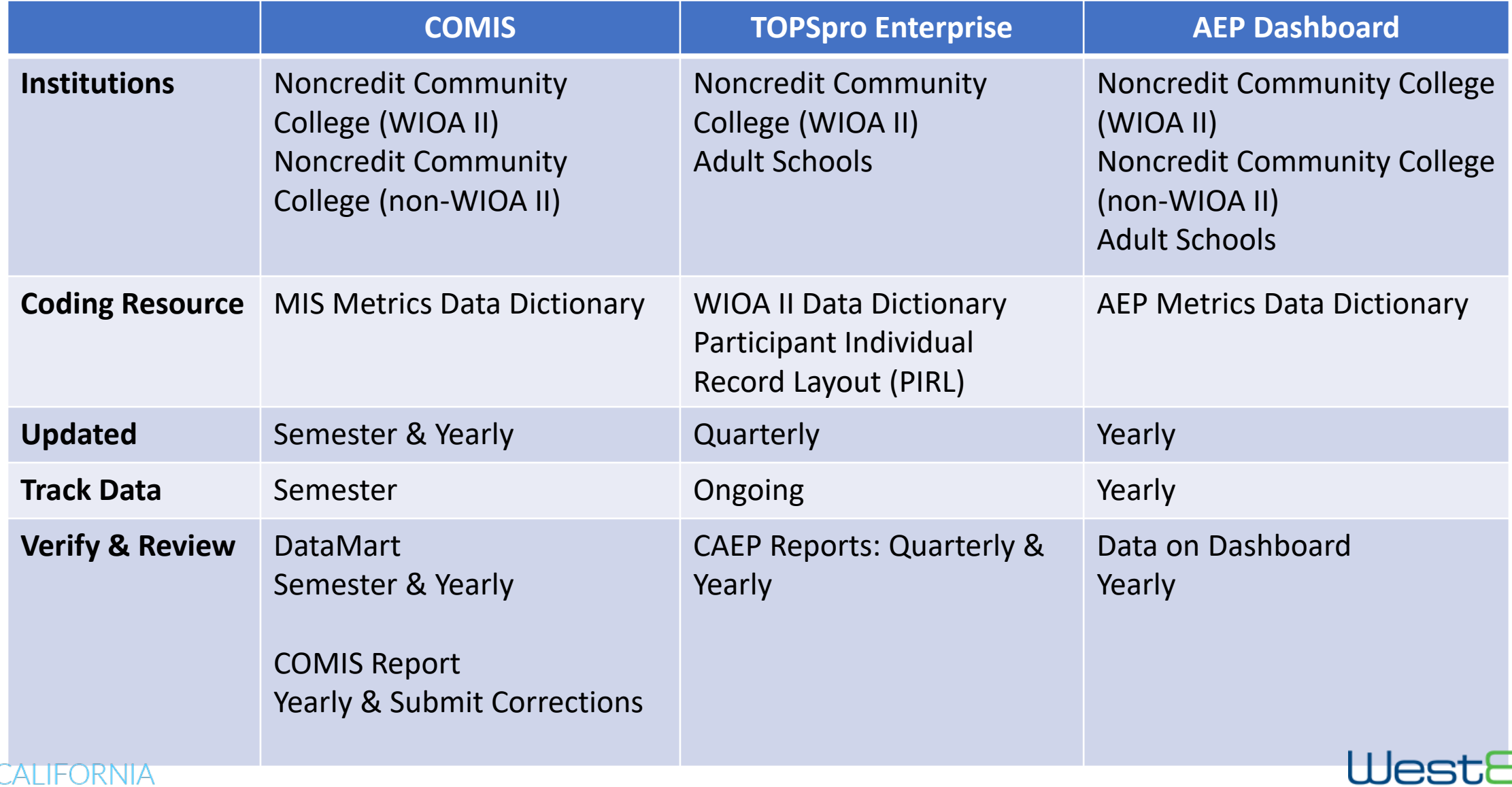

WestEd.org

## Key Features

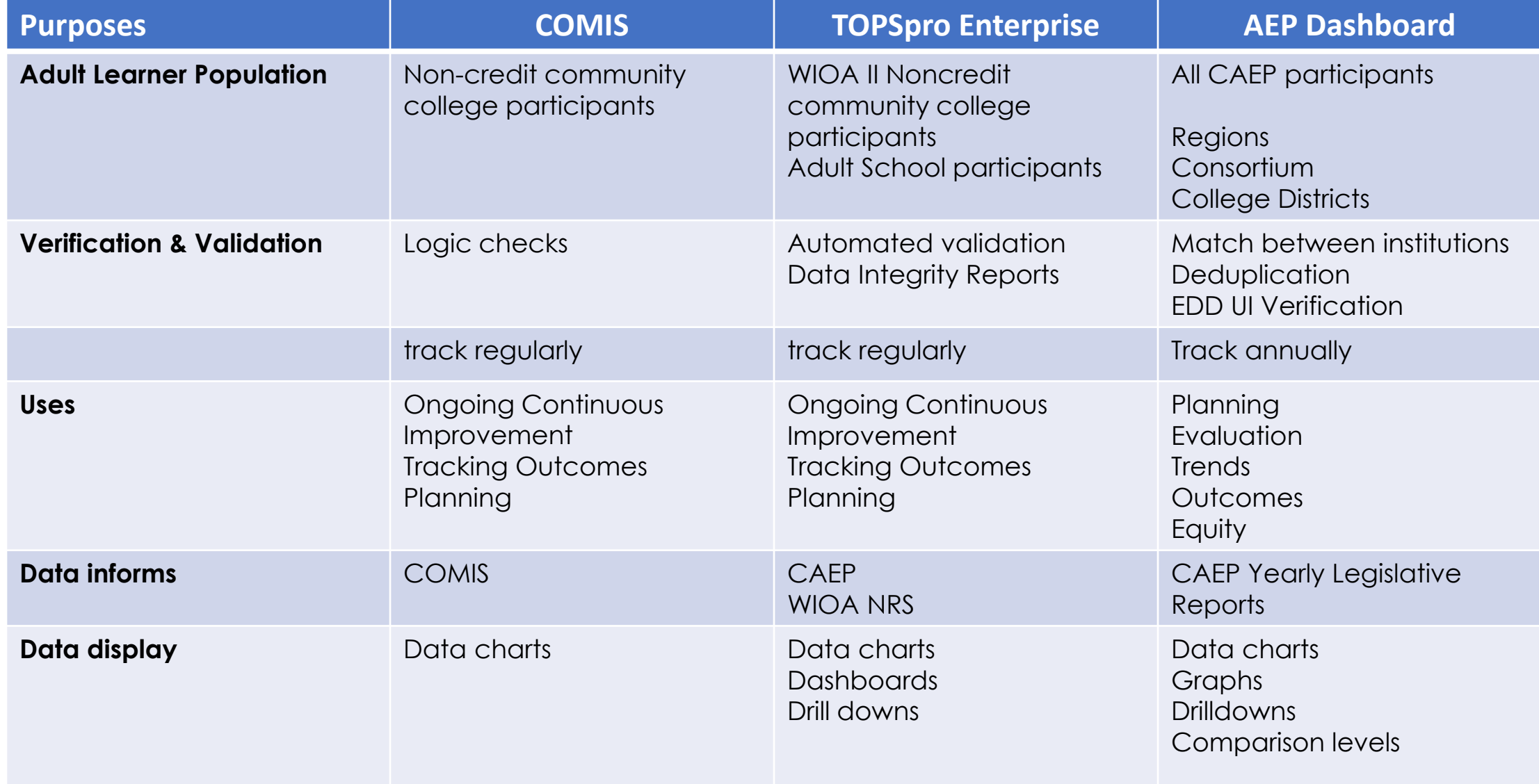

# More About AEP **Verification** & Validation

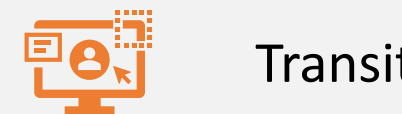

### **Transitions**

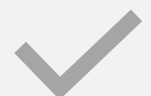

Enrollments

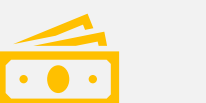

Earnings

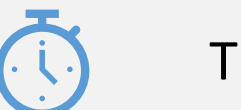

Time Lags

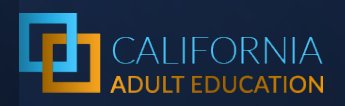

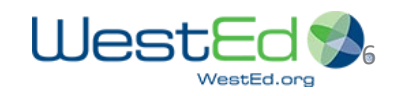

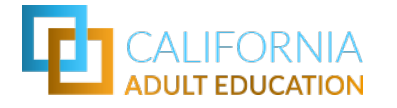

## Inquiring Minds Want to Know…

### **On the Adult Education Pipeline:**

- How are metrics identified?
- How are metrics calculated?
- Why are metrics added?
- Why are metrics changed?

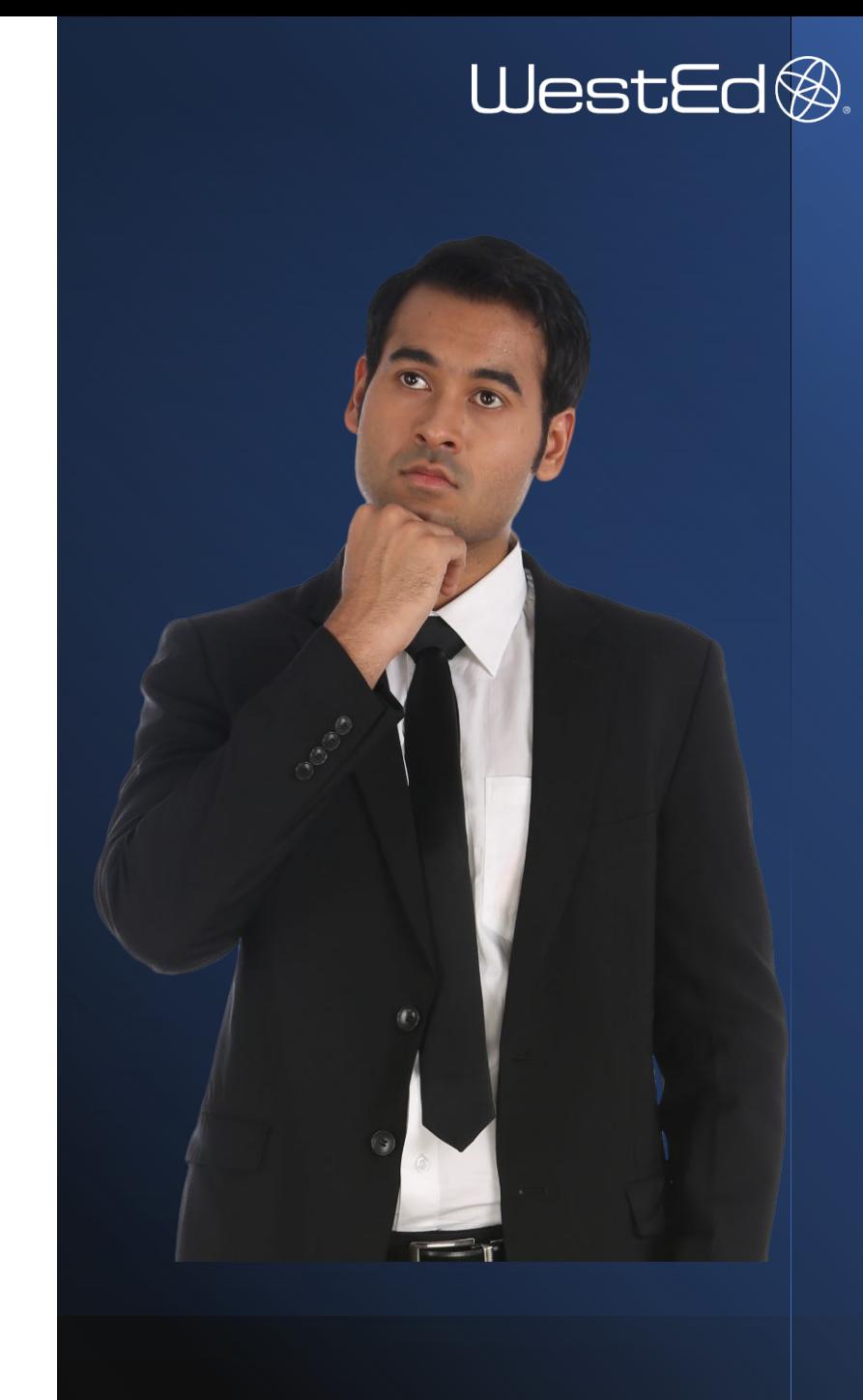

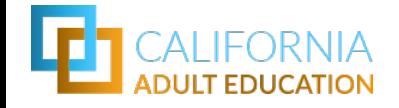

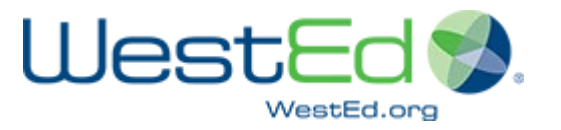

### So then... How do TOPSpro Enterprise metrics translate to the AEP Dashboard metrics?

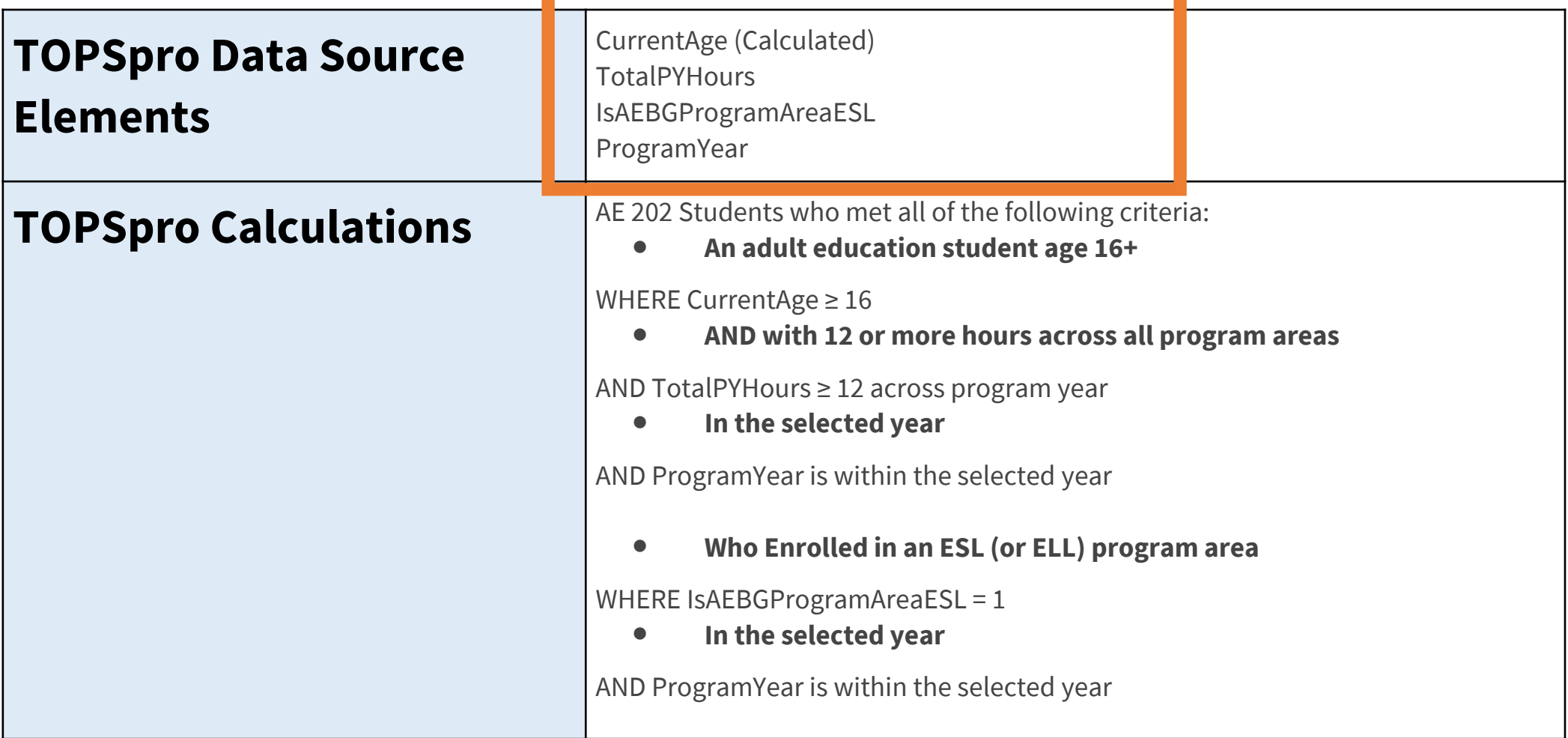

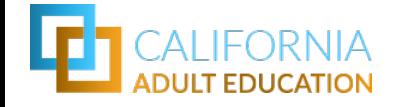

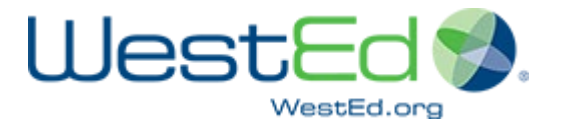

## So then… How do you make them match

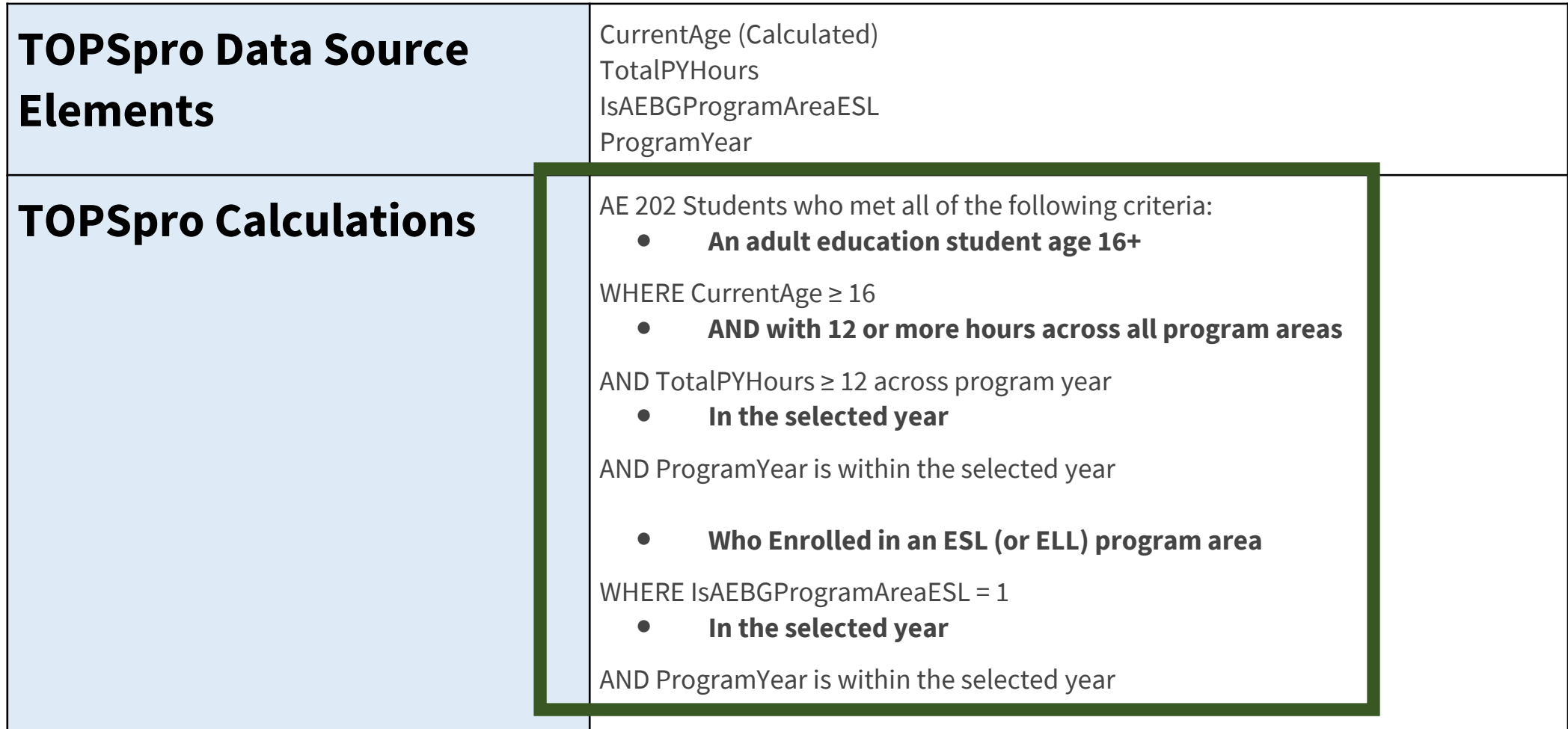

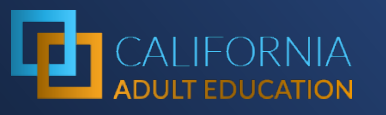

## **Connecting** The Dots (or Bubbles)

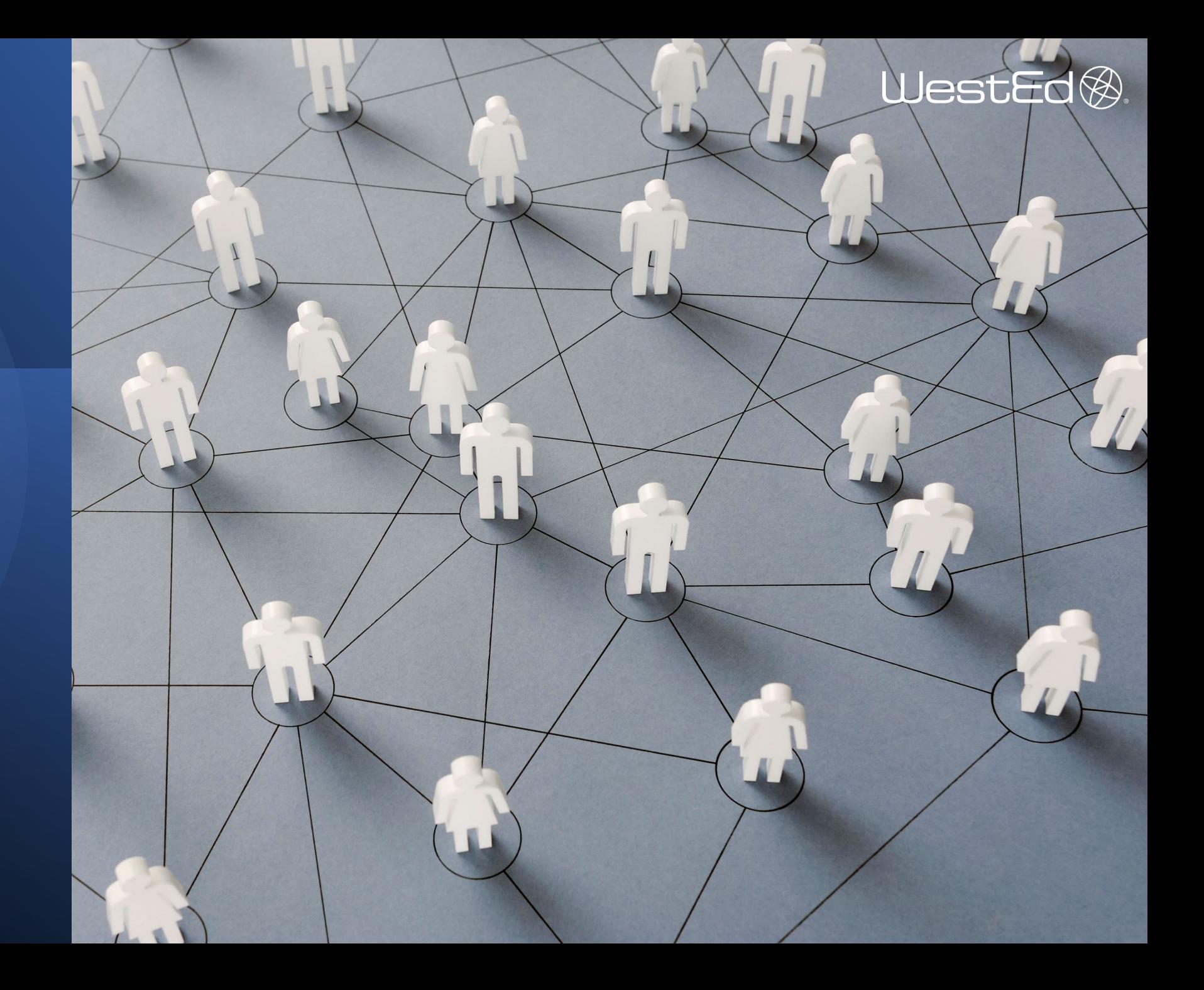

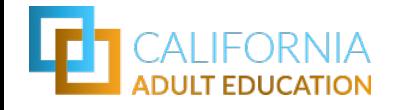

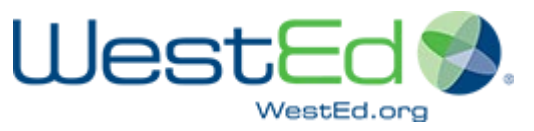

## Identifying Students and Programs from CASAS

Adult

Secondary Education

### **INSTRUCTIONAL PROGRAM**

*Entry Record Field 11/Update Record Field 5*

- o Basic Skills (ABE)
- o ESL/ELL
- o High School Diploma (HSD)
- o High School Equivalency (HSE)
- o Career and Technical Education (CTE)
- o Adults w/ Disabilities
- o Adults Supporting K12 Student Success

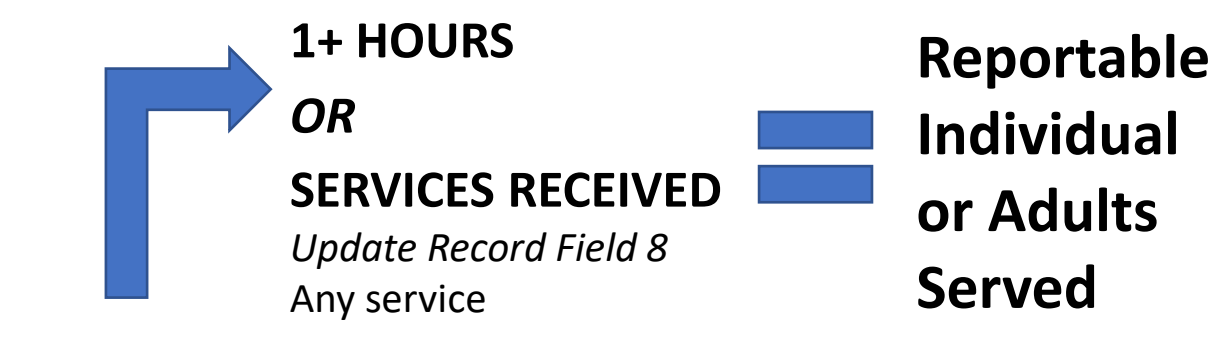

### (ASE) **HOURS OF INSTRUCTION**

*Update Record Field 11* Exported to AEP as total number of hours for the program year

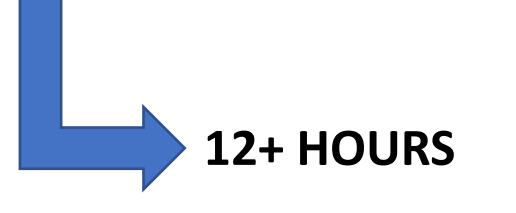

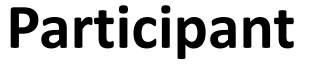

*Used as denominator for most outcomes*

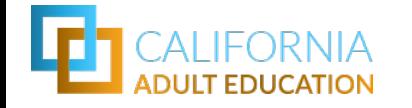

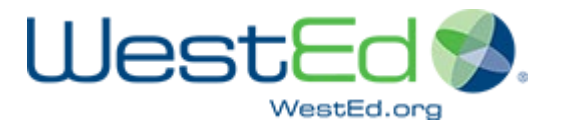

## Identifying Progress from CASAS

### **Completed One or More Educational Functional Levels**

• Participants (with 12+ instruction hours) from ABE, ESL, or ASE program areas

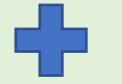

• Qualifying pre-test and other requirements for NRS Table 4

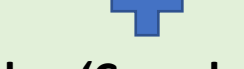

**Flagged as 'CompletedLevel'**

Special field for AEP export – calculated from pretest and posttest

### **Completed a Workforce Preparation Milestone**

• Participants (with 12+ instruction hours)

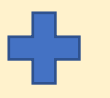

### **LEARNER RESULTS**

*Update Record Field 9: WORK*

- Acquired workforce readiness skills
- o Training milestone

### **Completed an Occupational Skills Gain**

• Participants (with 12+ instruction hours)

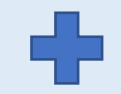

### **LEARNER RESULTS**

*Update Record Field 9: WORK*

- o Met work-based project goal
- o Training milestone

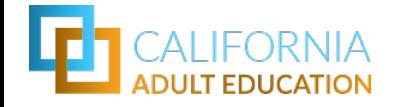

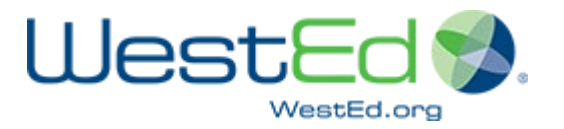

## Identifying Transition from CASAS

### **Transition to ASE**

• Participants (with 12+ instruction hours) from ABE and ESL program areas

### **INSTRUCTIONAL PROGRAM**

*Entry Record Field 11/Update Record Field 5*

- o High School Diploma (HSD)
- o High School Equivalency (HSE)
- For the  $1^{st}$  time in the same or following year

### **Transition to Postsecondary**

• Participants (with 12+ instruction hours) from ABE, ESL, or ASE program areas

**Flagged as 'HasTransitionToPostSecondary'** Special field for AEP export – Mix of Learner Results from Work and Education

### **OR**

### **Enrolled in a CTE Program**

• For the  $1^{st}$  time in the same or following year

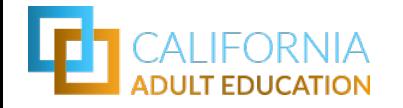

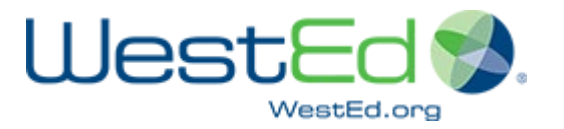

## Identifying Transition from CASAS

### **Transition to CTE**

• Participants (with 12+ instruction hours) from ABE, ESL, or ASE program areas

**Enrolled in a CTE Program OR**

### **LEARNER RESULTS**

*Update Record Field 9: WORK*

- o Entered job training
- o Entered training program
- o Entered apprenticeship

• For the  $1^{st}$  time in the same or following year

### **Transition to Credit College**

• Participants (with 12+ instruction hours) from ABE, ESL, or ASE program areas

### **LEARNER RESULTS**

*Update Record Field 9: EDUCATION*

- o Transition to credit (transfer)
- o Transition to credit (non-transfer)

• For the  $1^{st}$  time in the same or following year

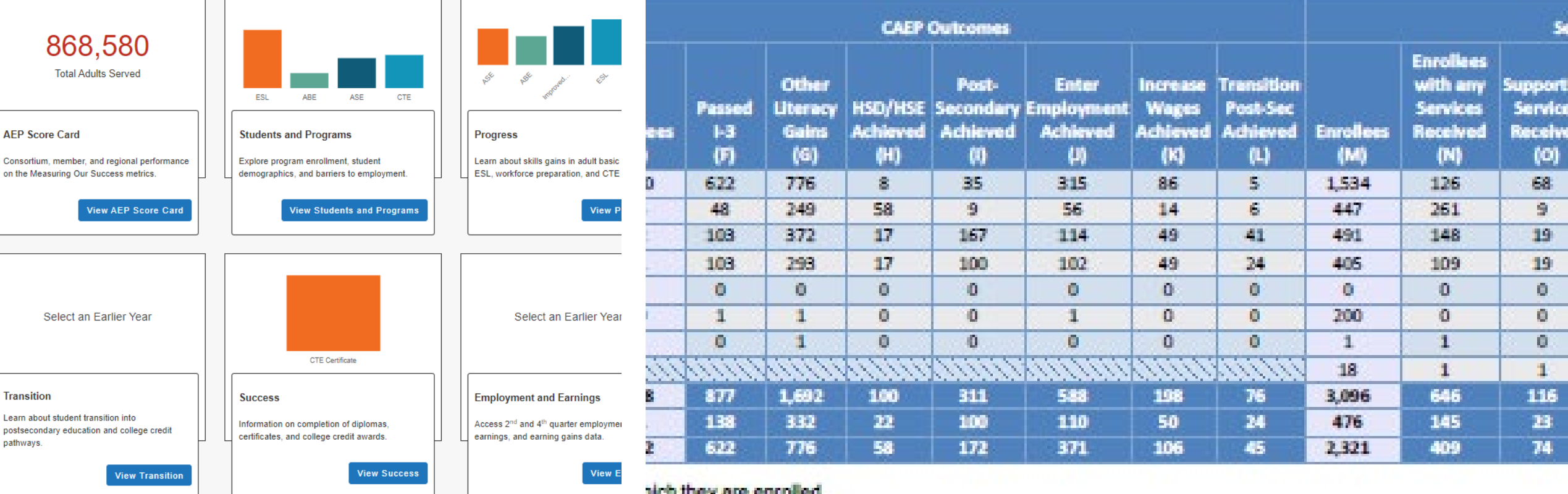

Adult Education Pipeline | CAEP Summary Report

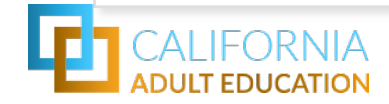

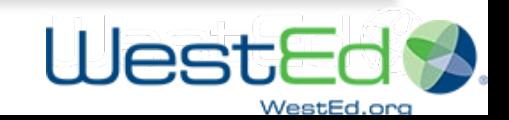

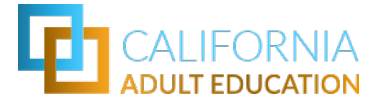

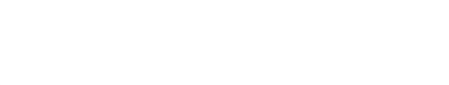

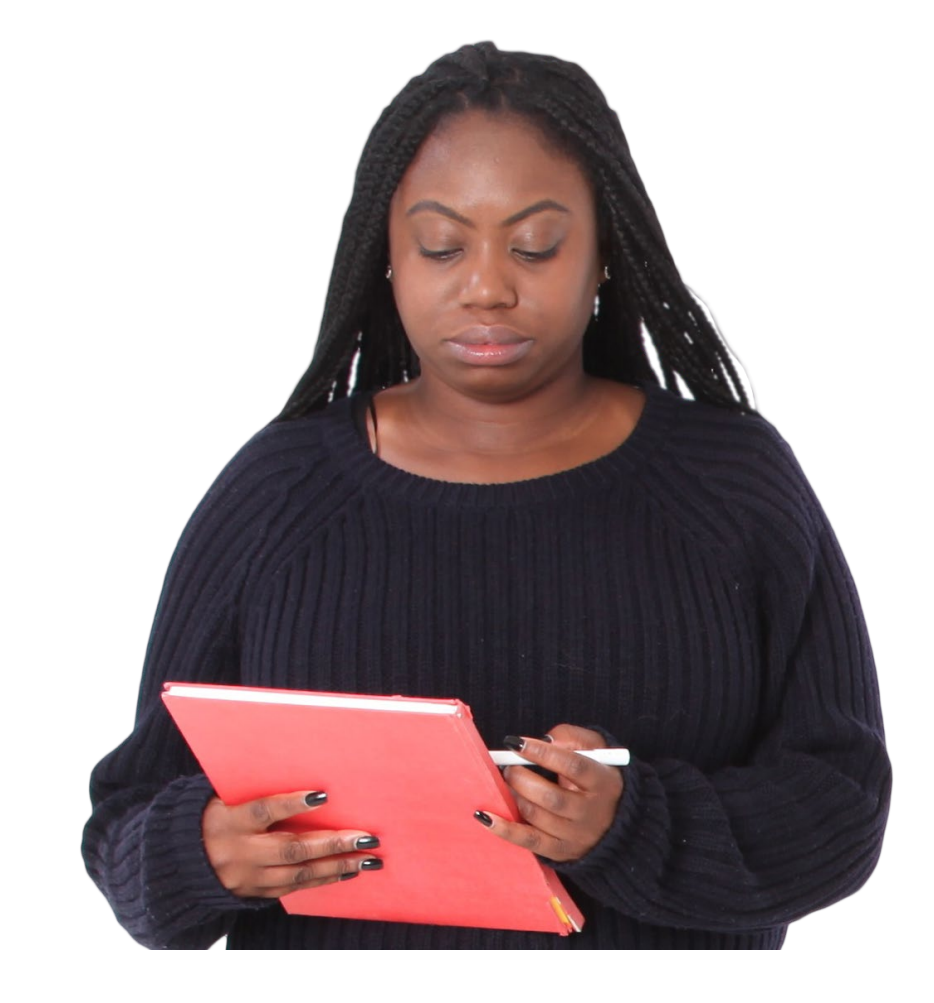

## Why do CAEP reports and the AEP Dashboard charts not always match?

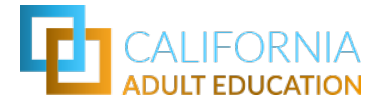

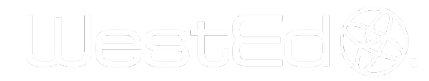

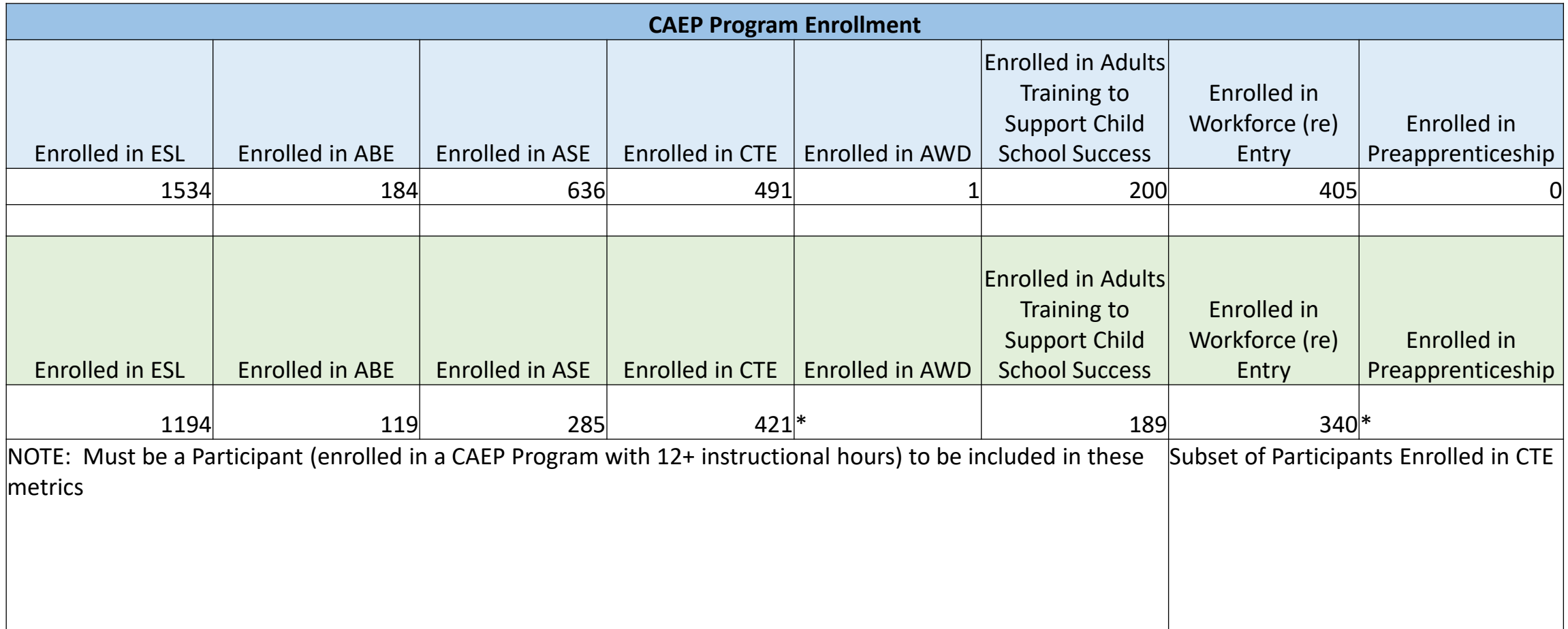

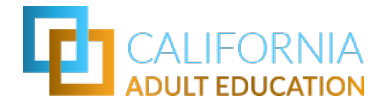

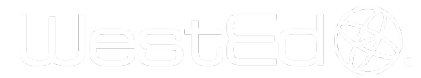

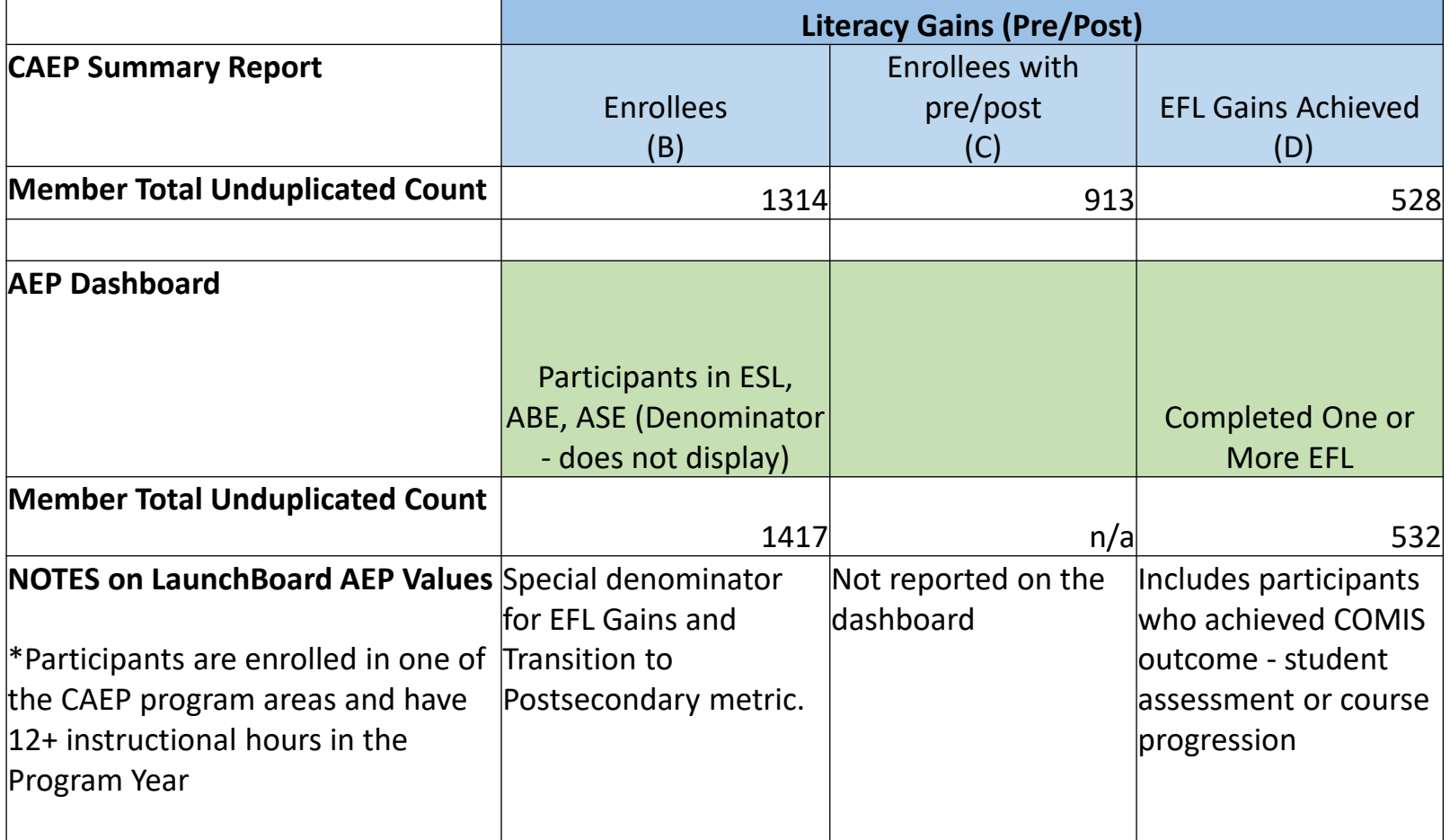

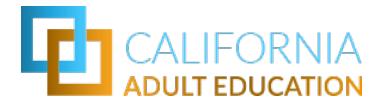

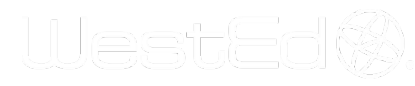

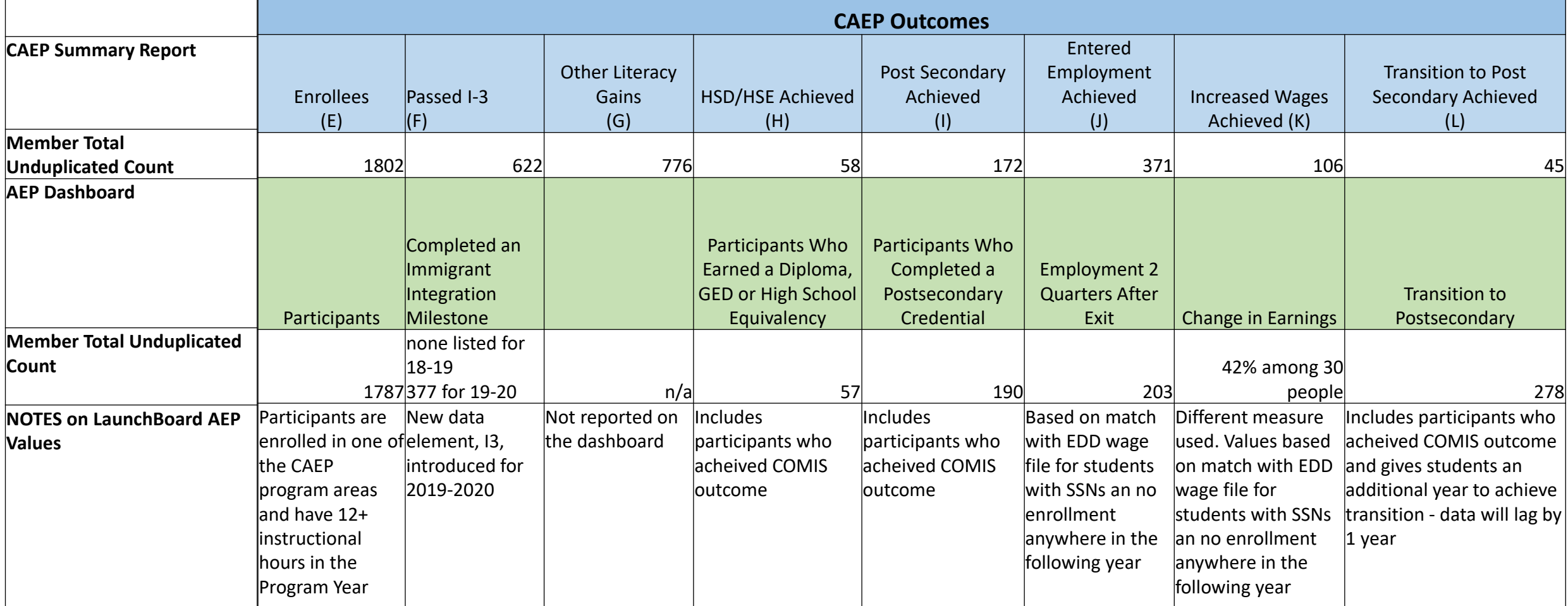

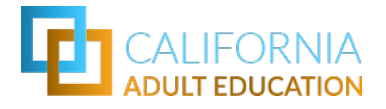

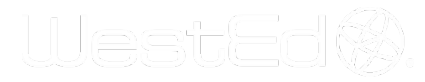

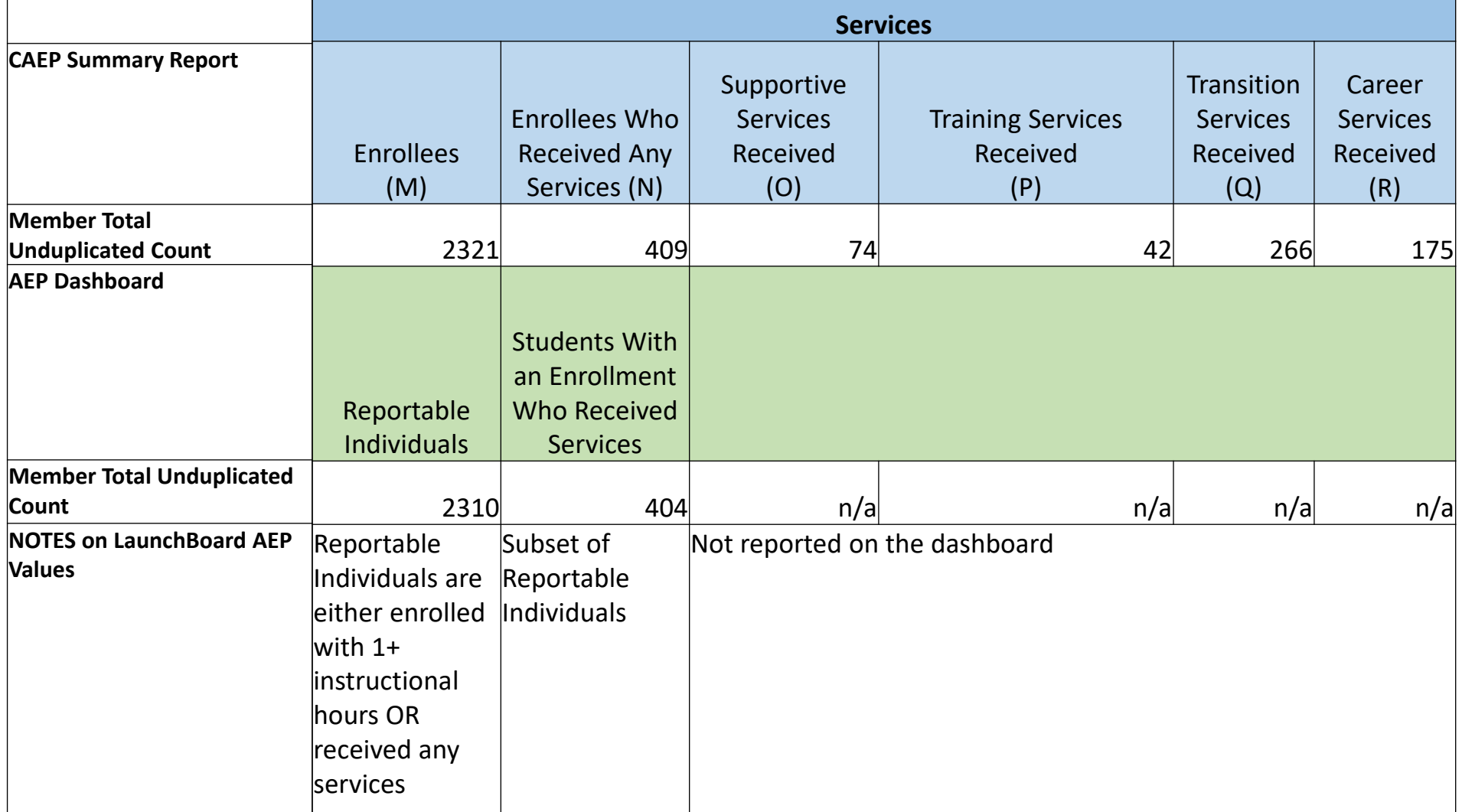

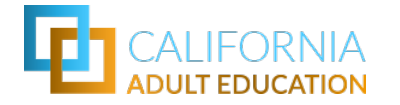

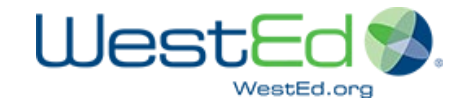

In summary, differences occur based on:

- Who is included (COMIS & TE)
- Data sources
- Definitions
- Reporting structure
- Validation & Deduplication
- No survey data included

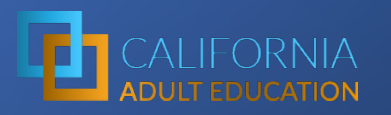

## AEP Purposes\* • Does not provide real time data

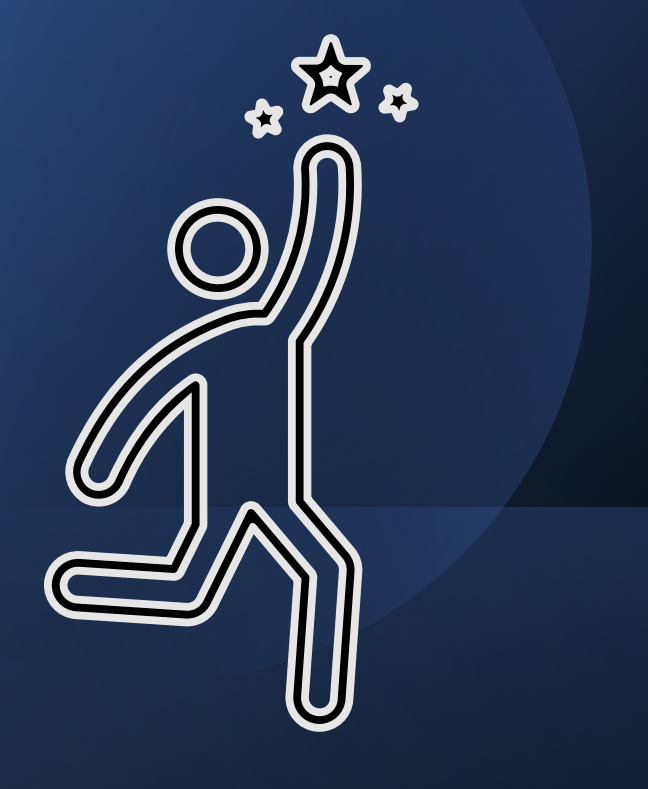

- 
- Identifying Trends, Patterns, Gaps, Achievements
- Asking good questions
- Planning
- Evaluation
- Explore
	- Equity
	- Demographics
	- Student Status
	- Outcomes
- *\*Not a singular all-purpose tool* Identify Collaborators

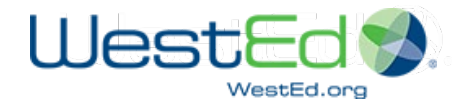

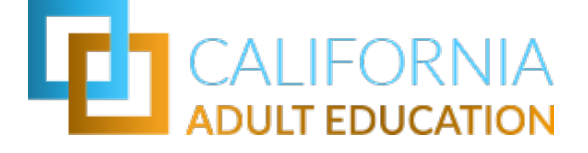

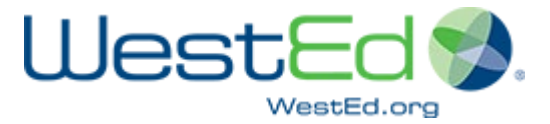

## Discussion

Questions & Answers

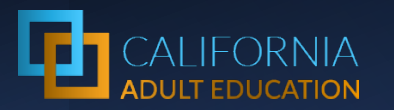

## Thank You!

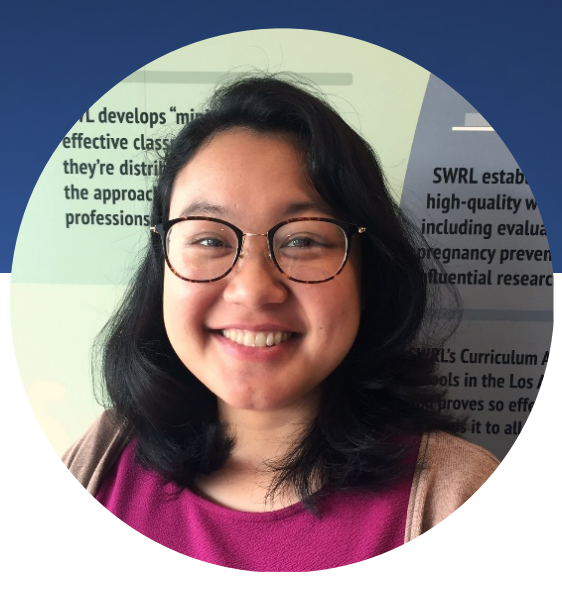

Jessica Chittaphong

AEP Dashboard Manager & Program Coordinator [jchitta@wested.org](mailto:jchitta@wested.org)

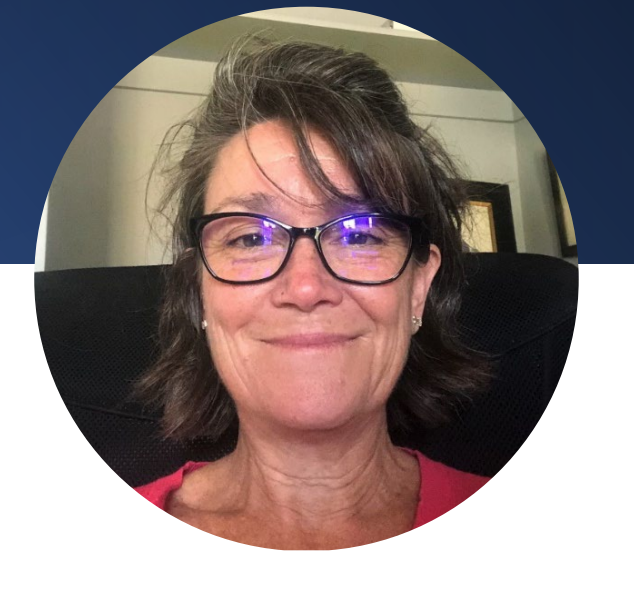

Blaire Willson Toso Sr. Program Manager Adult Ed & Workforce Dev [btoso@wested.org](mailto:btoso@wested.org)

Jay Wright California Accountability Program Manager [jwright@casas.org](mailto:jwright@casas.org)

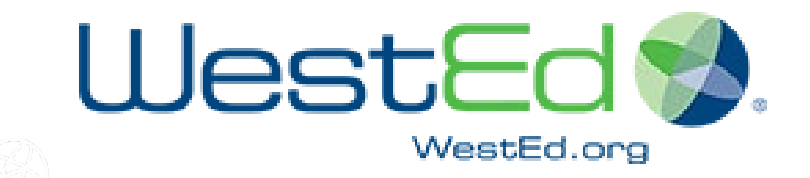

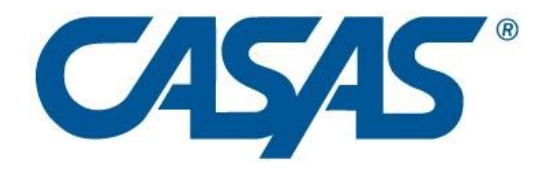